# Linear Model Fit

### Simple simulation to check properties of the linear model

### Preparations for the matrix method

```
In[91]:= A = Table[{1, 0.025 + i * 0.05}, {i, 0, 19}]
Out[91]={{1, 0.025}, {1, 0.075}, {1, 0.125}, {1, 0.175}, {1, 0.225}, {1, 0.275}, {1, 0.325},
          {1, 0.375}, {1, 0.425}, {1, 0.475}, {1, 0.525}, {1, 0.575}, {1, 0.625}, {1, 0.675},
          {1, 0.725}, {1, 0.775}, {1, 0.825}, {1, 0.875}, {1, 0.925}, {1, 0.975}}
 In[92]:= xvec = #2 & @@@ A
Out[92]={0.025, 0.075, 0.125, 0.175, 0.225, 0.275, 0.325, 0.375, 0.425, 0.475,
          0.525, 0.575, 0.625, 0.675, 0.725, 0.775, 0.825, 0.875, 0.925, 0.975}
```

```
In[93]:= σ = 0.2 * 1.0 - 2.0 # + 2.0 * #2
 & /@ xvec
```
 $Out[93] =$ 

{0.19025, 0.17225, 0.15625, 0.14225, 0.13025, 0.12025, 0.11225, 0.10625, 0.10225, 0.10025, 0.10025, 0.10225, 0.10625, 0.11225, 0.12025, 0.13025, 0.14225, 0.15625, 0.17225, 0.19025}

### Create covariance matrix (the data) and weight matrix

```
\ln[94]:=\left| \mathbf{V}=\text{DiagonalMatrix} \left[ \sigma^2 \right] \right\}W = Inverse[V];
```
Calculate the covariance matrix of the parameters and their uncertainties

Note: The calculation only needs the errors in the data and the x values, not the actual data

```
In[96]:= Va = Inverse[Transpose[A].W.A]
         Diagonal[Va]
         TableForm[{%}, TableHeadings  {None, {"σ0", "σ1"}}]
Out[96]={6.00428159, -0.00700774}, {-0.00700774}, {0.00700774, 0.0140155}
```
 $Out[97]=$ 

{0.0654339, 0.118387}

Out[98]//TableForm=

 $\sigma_0$   $\sigma_1$ 0.0654339 0.118387

### Simulation of the data and

```
determination of the fit parameters and the \chi^2
```

```
y_i = a_0 + a_1 x_i + \epsilon_ia_0 = 2a_1 = -3\epsilon_i will be taken from a normal distribution N (0, \sigma_i)
```
#### In[99]:= **yvec = Transpose[**

```
{RandomReal[NormalDistribution[2 - 3 #1, #2]] & @@@ Transpose[{xvec, σ}]}]
Flatten[{a = Va.Transpose[A].W.yvec,
  Transpose[yvec].W.yvec - Transpose[a].Transpose[A].W.yvec}]
```
 $Out[99] =$ 

```
{{1.91835}, {1.8396}, {1.62329}, {1.47094}, {1.35105},
 {1.30746}, {0.921815}, {0.694037}, {0.750463}, {0.469047}{0.522439}, {0.507403}, {0.00104317}, {-0.241839}, {-0.246049},
 \{-0.446081\}, \{-0.558581\}, \{-0.607946\}, \{-0.490372\}, \{-0.956538\}
```
 $Out[100] =$ 

```
{2.00089, -3.03746, 21.3437}
```
The whole thing is done 100,000 times

 $In[101]$ :=

```
n = 100 000;
data = Table[yvec = Transpose[
    {RandomReal[NormalDistribution[2 - 3 #1, #2]] & @@@ Transpose[{xvec, σ}]}];
  Flatten[{a = Va.Transpose[A].W.yvec,
    Transpose[yvec].W.yvec - Transpose[a].Transpose[A].W.yvec}], {n}];
```
### Split the fiter results into separate tables

 $In[102]:=$ 

```
data0 = #1 & @@@ data;
data1 = #2 & @@@ data;
data2 = #3 & @@@ data;
```
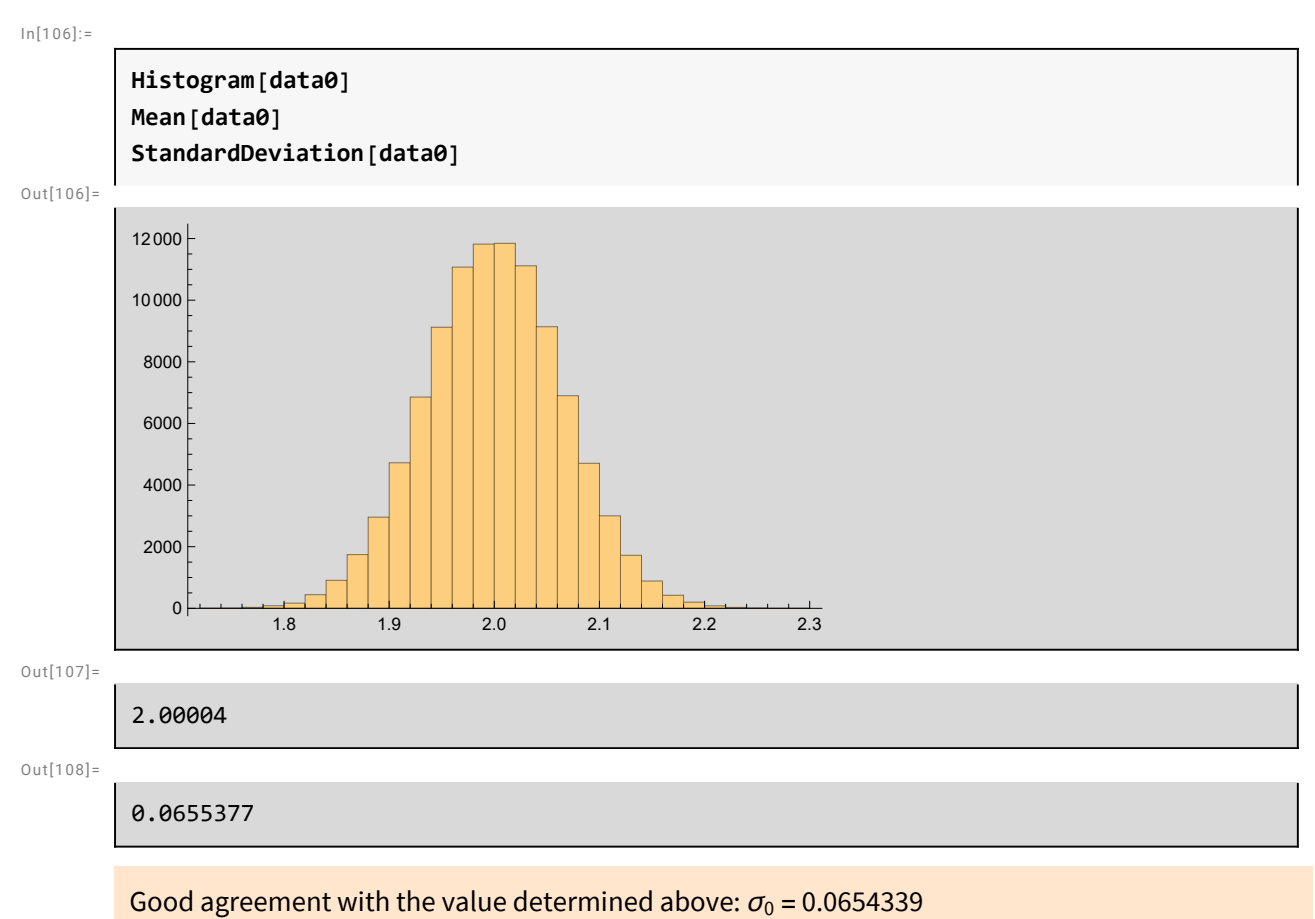

## Parameter  $a_0$  (y - intercept)

## Parameter  $a_1$  (slope)

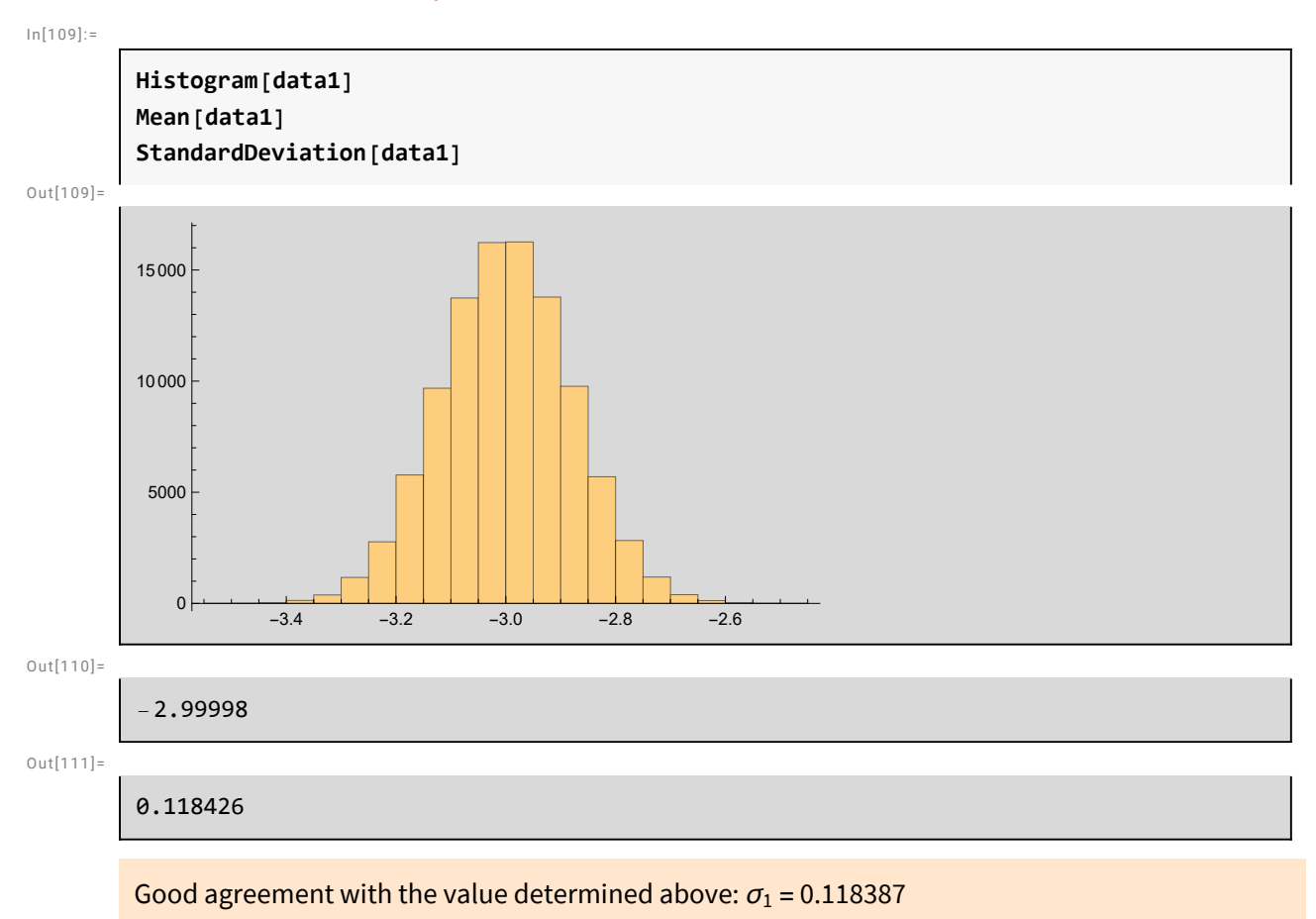

## **SumOfSquares**

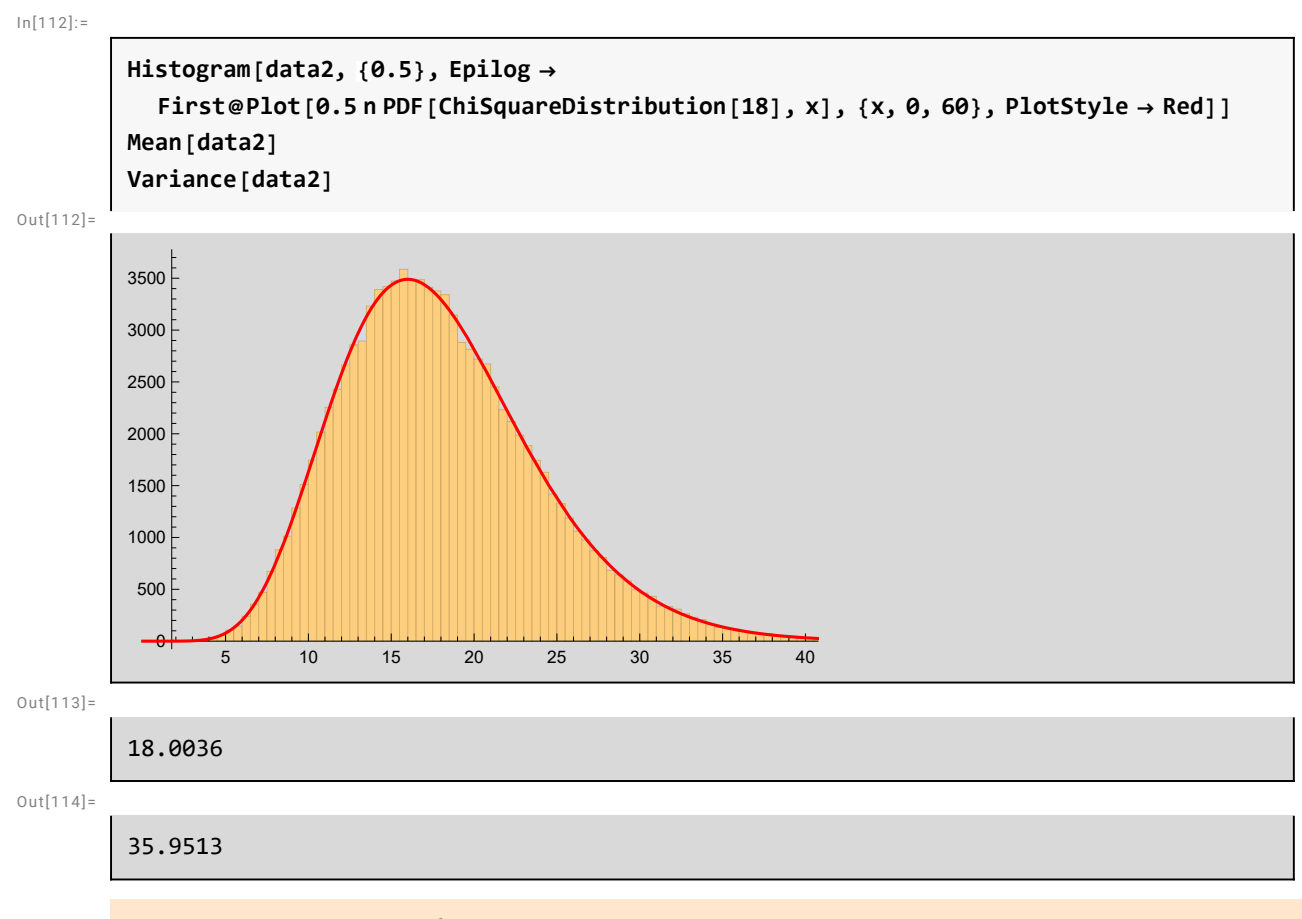

Good agreement with a  $\chi^2$  distribution with 18 d.o.f

### Median

 $In[115]:=$ 

median = 18 
$$
\left(1 - \frac{2}{9 \times 18}\right)^3
$$
 // N

 $Out[115]=$ 

17.3415

## Split into 2 lists : small and large  $\chi^2$

In[116]:=

**dataL = Select[data, #〚3〛 < median &]; dataH = Select[data, #〚3〛 > median &];**

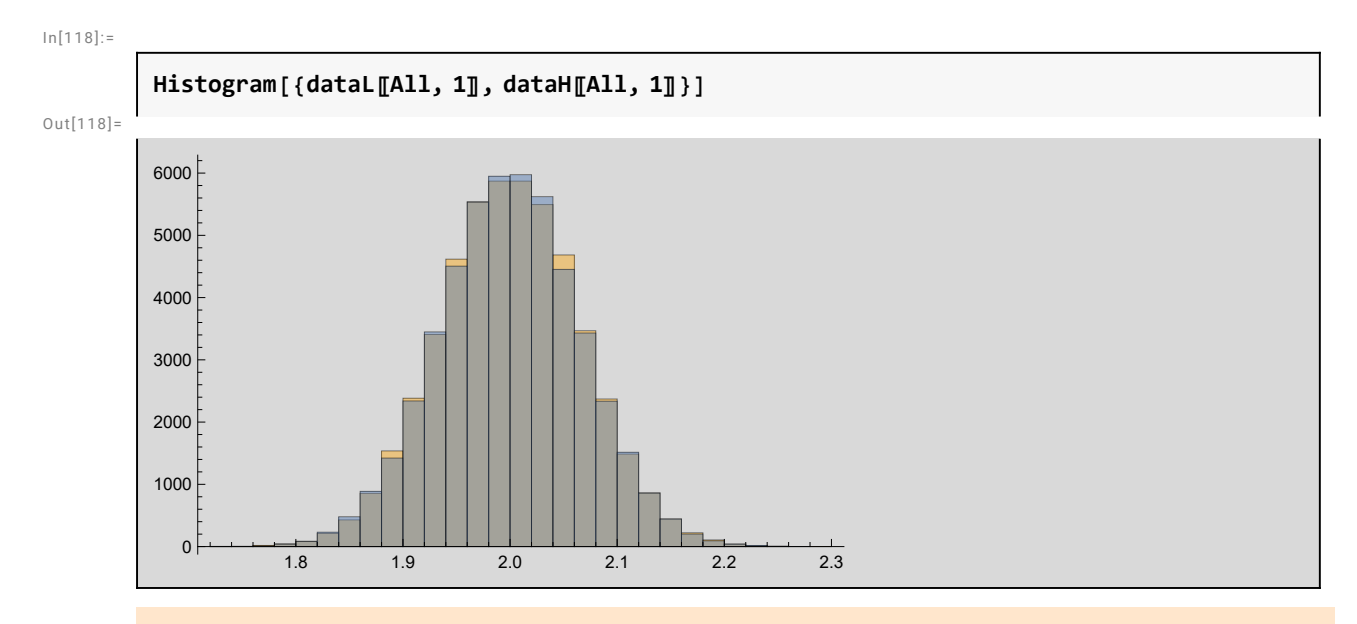

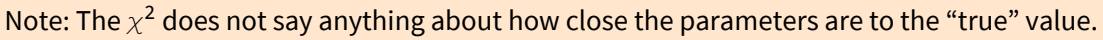

### Covariance ellipse

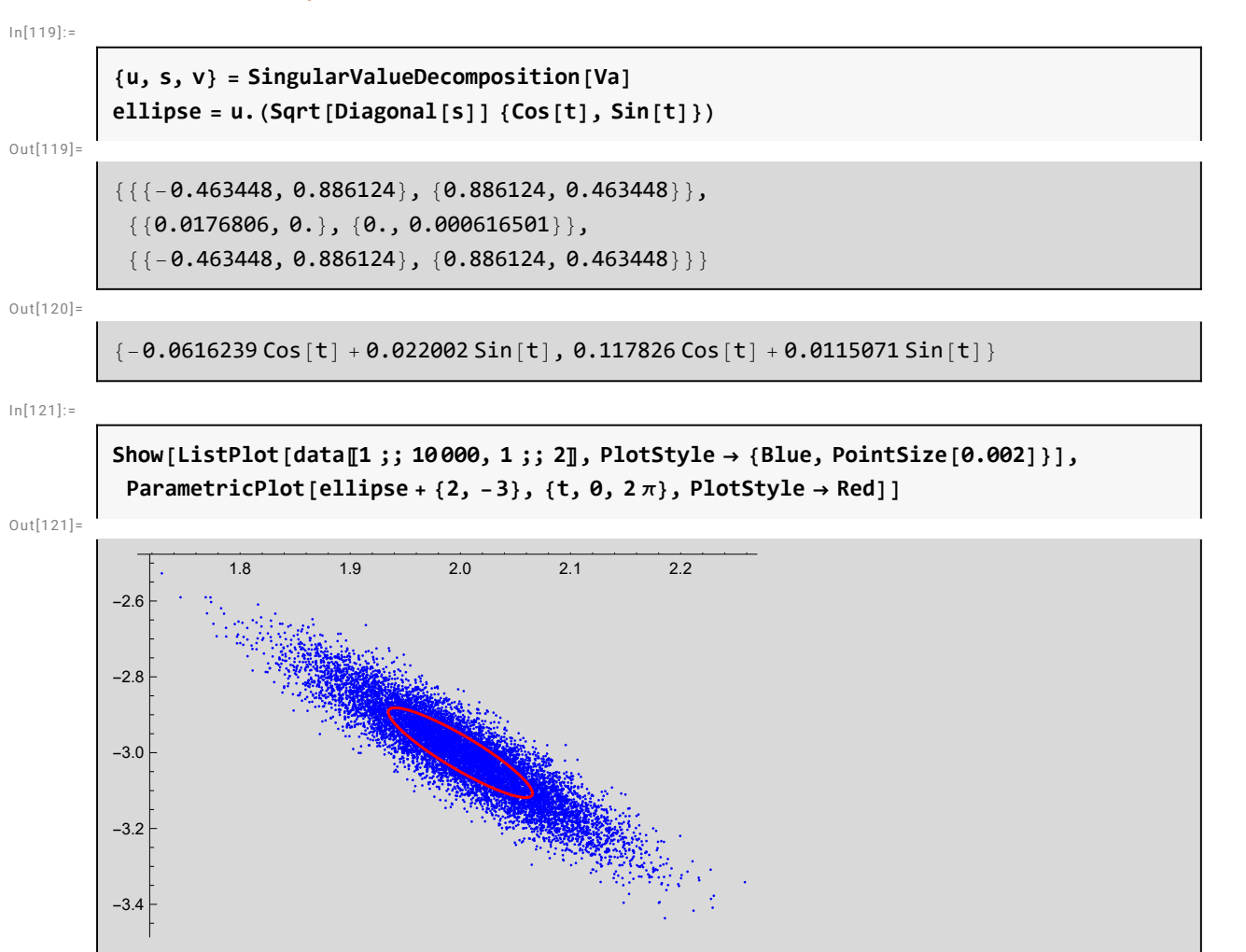

### Data points within the ellipse

#### $In[122]$ :=

```
dataE = Select[data,
```

```
Total[((1/Sqrt[Diagonal[s]])(Transpose[u].(#[1;; 2] - {2, -3})))^2] < 1 &];
Dimensions[dataE]
CDF[ChiSquareDistribution[2], 1] // N
```
 $Out[123] =$ 

{39 320, 3}

 $Out[124] =$ 

0.393469

It is expected that 39.3% of the points are within the ellipse

#### $In[125]:=$

```
Show[ListPlot[data〚1 ;; 10 000, 1 ;; 2〛, PlotStyle  {Blue, PointSize[0.002]}],
 ListPlot[dataE〚1 ;; 3935, 1 ;; 2〛, PlotStyle  {Yellow, PointSize[0.002]}],
 ParametricPlot[ellipse + {2, -3}, {t, \theta, 2\pi}, PlotStyle \rightarrow Red]]
```
 $Out[125] =$ 

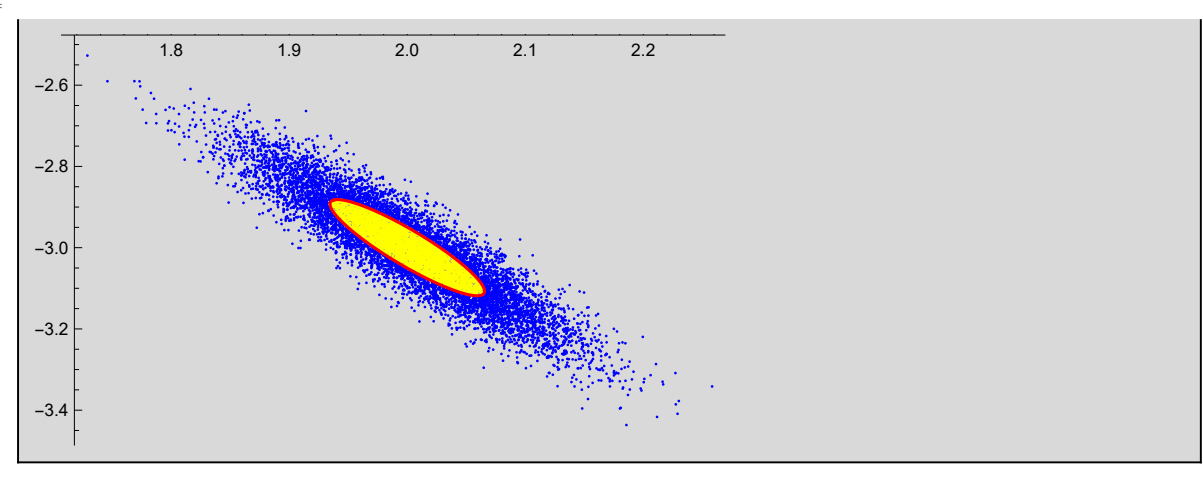